#### **Données Semistructurées et XML**

#### **Bernd Amann**

**[amann@cnam.fr](mailto:amann@cnam.fr)**

**Slide 1**

**Conservatoire National des Arts et Métiers**

**Paris**

**February 8, 2001**

#### **Contenu**

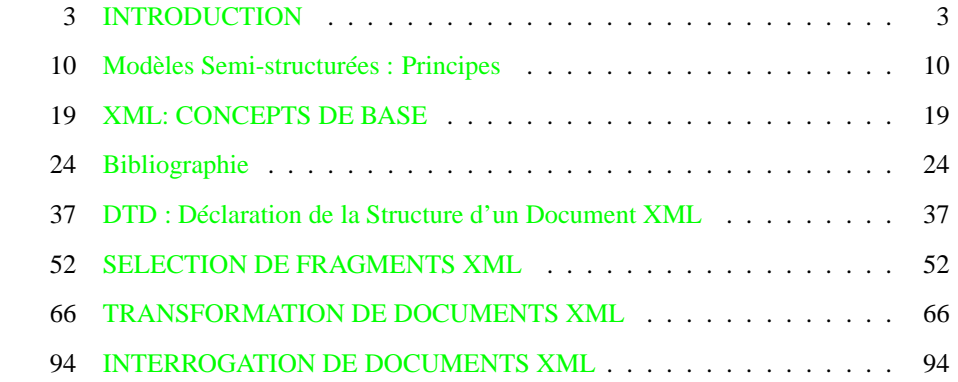

<span id="page-1-0"></span>**Slide 3**

**Slide 4**

#### **INTRODUCTION**

#### **La révolution Internet**

- Depuis 10 ans, Internet révolutionne l'informatique grand publique
- Au début, un serveur Web était essentiellement un **serveur de documents HTML**.
	- Depuis, les serveurs Web sont devenus des vrais **serveur d'applications** :
		- **–** qui accèdent aux bases de données
		- **–** fournissent des notions de session, transaction, sécurité
		- **–** avec des nouvelles technologies comme Java/Javascript, PHP, cookies,...

#### **Nouvelles applications Web**

Commerce électronique:

#### **Slide 5**

- **–** Services: réservation de train, météo, ...
- **–** Bourse en-ligne
- **–** B2B, B2C
- Communautés Web (online communities): Napster, ...

## **Évolution des Systèmes d'Information**

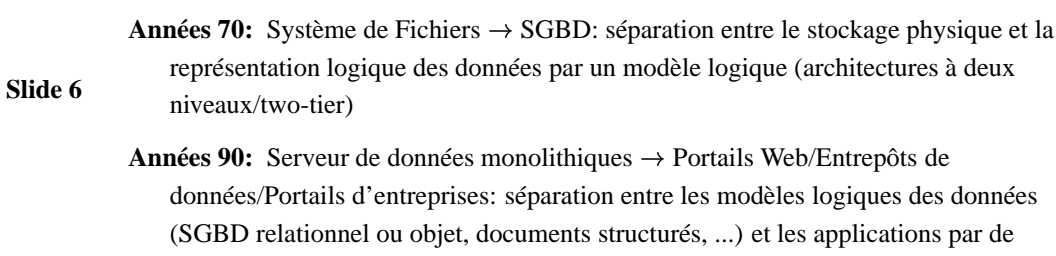

modèles de médiation ou d'intégration (architectures à trois niveaux/three-tier)

#### **Nouveau Besoin: Intégration de Données**

**Slide 7** Les nouvelles applications du Web ont besoin d'échanger, d'interroger et d'intégrer des données hétérogènes:

**Bases de Données:** relationnels, objets

**Documents:** XML, SGML, HTML

**Données multimedia:** figures, tableaux, photos, dessins, audio, video, spatiales

#### **Modèles de Données Semistructurées**

Modèles de données "universels" qui permet de représenter des structures

**Slide 8 Irrégulières :** on peut comparer des données dans formats différents (e.g. une chaîne de caractères avec un n-uplet)

**Implicites :** données et structures (grammaire, schéma) sont mélangées

**Partielles :** coexistence de données structurées et non-structurées

Exemples: OEM, XML, graphes/arbres étiquetés

#### **Hétérogénéité des Données**

Les données sont hétérogènes au niveau du structure et de la sémantique:

Structure :  $\bullet$  un même document peut exister sous format PostScript (vue plate),

SGML/XML/HTML (semistructuré)

**Slide 9**

- le nom d'une personne peut être une chaîne de caractères ou un nuplet avec deux attributs (nom et prénom)
- **Sémantique :** un nom d'attribut peut avoir différentes significations dans deux bases de données différentes (e.g. homonyme adresse = adresse professionnelle ou adresse personnelle)

**Slide <sup>10</sup> Modèles Semi-structurées : Principes**

<span id="page-4-0"></span>

#### **Exemple**

Trois sources de données:

Base de données à objets avec une classe **Cinéma**:

```
Cinéma(nom: string,
       adresse: tuple(rue: string, numéro: integer),
       seance: set(tuple(heure: integer, film: string))
Une instance:
c1(nom = ''St. André des Arts'',
   adresse = tuple(rue = ''St. André des Arts'',
                   numéro: 13),
   seances = set(tuple(heure = 18 , film = ''Brazil'')
                 tuple(heure = 20 ,
                       film = ''Apocalypse Now'')))
```
Base de données relationnelle avec une relation **Roles**:

create table Roles(acteur varchar(20), film varchar(20));

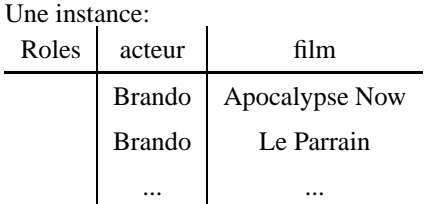

**Slide 12**

**Slide 11**

 Un serveur Web qui contient des informations sur les films, les cinémas, les prix d'entrée:

```
<html>
Le cinéma <bf>Action Christine</bf> (prix d'entrée 40 FF)
montre actuellement le film <i>Apocalypse Now</i>.
</html>
```
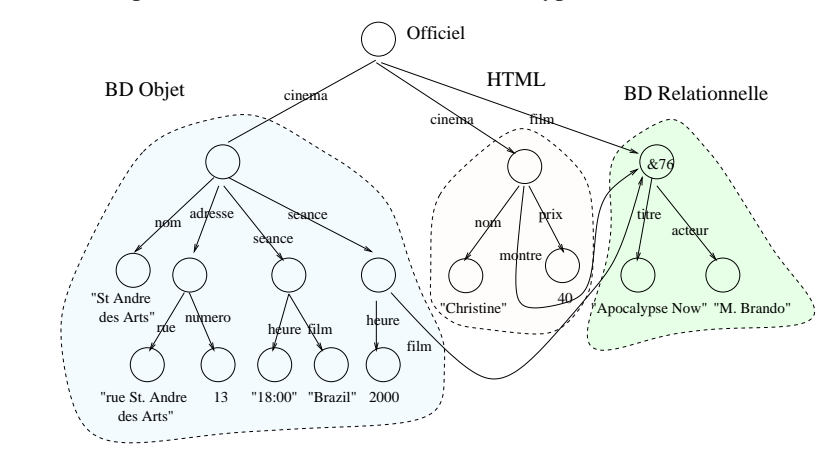

#### **Exemple: Graphe**

Représentation uniforme des différentes types de données:

#### **Slide 13**

#### **Exemple: Expression SSD**

```
Slide 14
        { cinéma:
             { nom: ''St. André des Arts'',
               adresse:
                 { rue: ''rue St. André des Arts'',
                   numéro: 13 },
               séance:
                 { heure: 2000,
                   film: &76}},
         film: &76
             { titre: ''Apocalypse Now'',
               acteur: ''M. Brando''},
          ...
        }
```
**Relation**

 $R$   $A$   $B$   $C$ a1 b1  $c1$  $a2 \mid b2 \mid c2$  $a3 \mid b3 \mid c3$  $a4 \mid b4 \mid c4$ 

# **Slide 15**

**Expression SSD**

**Exemple: Base de Données Relationnelle**

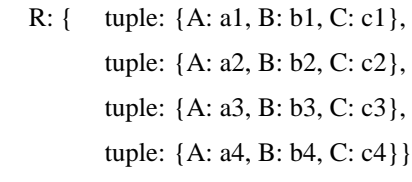

#### **Donnée = Graphe étiqueté**

Plus formellement, on a

- ensemble fini de noms  $R$  (racines) et un ensemble de valeurs atomiques  $A$
- un graphe étiqueté fini  $(V, E)$  où  $V$  est un ensemble d'oids pour les objets (atomiques ou complexes) et  $E$  est un ensemble d'arcs étiquetés par des chaînes de
- caractères. trois choix possibles: étiqueter les noeuds (XML, OEM), étiqueter les arcs ou
	- étiqueter les deux (en principe il n'y a pas de grande différence)
- une fonction de nommage  $name: R \rightarrow V$
- une fonction de déréférencage  $valueur : V_a \rightarrow A$ , qui associe à chaque objet atomique dans  $V$  une valeur atomique dans  $A$ .

#### **Contraintes**

#### **Slide 17**

- Les noeuds atomiques n'ont (par définition) pas d'arcs sortant.
- Chaque noeud doit être accessible à partir d'un objet  $name(N)$  pour un N dans R.

#### **OEM : Exemple Graphe d'Objets**

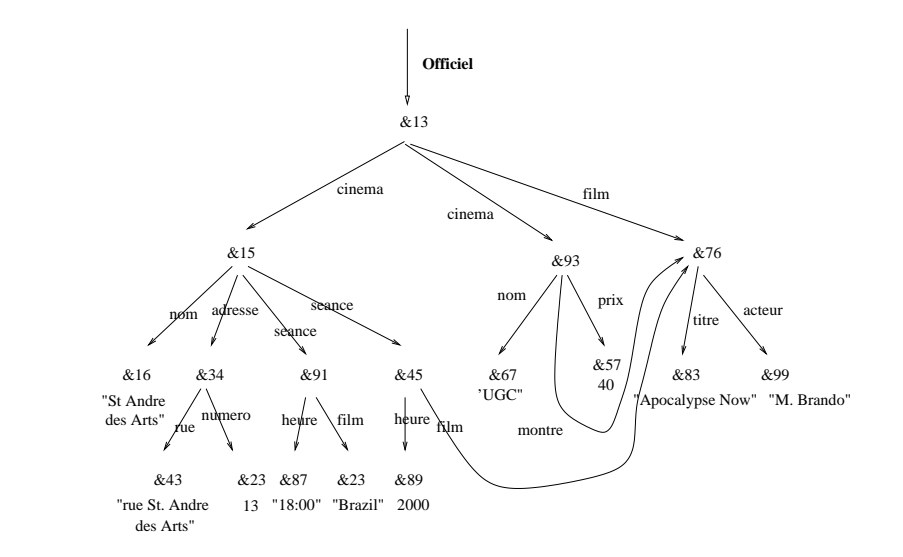

<span id="page-9-0"></span>**Slide 19**

#### **XML: CONCEPTS DE BASE**

#### **HTML: Rappel**

- **Slide 20**
- HTML: HyperText Markup Language
- dernière version: [XHTML](http://www.w3.org/TR/xhtml1) 1.0
	- **–** recommandation [W3C](http://www.w3.org)
	- **–** changement majeur depuis [HTML](http://www.w3.org/TR/html4) 4.0: HTML devient une application de XML

## **Exemple**

#### [officiel.html:](http://magellan.cnam.fr:8080/ecom/xml/officielSamples/officiel.html)

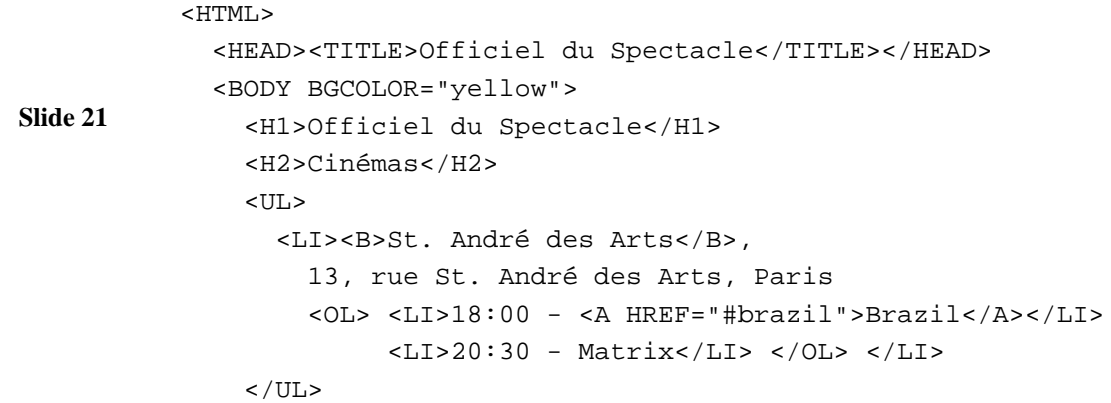

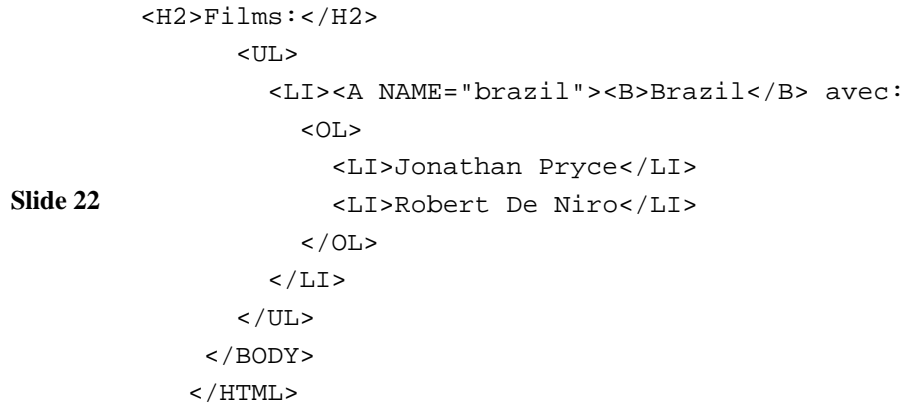

#### **Structure, Contenu et Présentation**

 Dans un document HTML on "mélange" généralement le contenu et la présentation: le titre d'un film est entre les balises <B>...</B>, la couleur de la page est spécifié dans la balise <BODY BGCOLOR=...>, ...

==> Séparation du contenu et de la présentation: **[HTML](http://magellan.cnam.fr:8080/ecom/xml/officielSamples/officiel-avec-css.html)** avec **[feuille](http://magellan.cnam.fr:8080/ecom/xml/officielSamples/officiel-css.html) de style CSS**

 Les informations dans une page HTML ne sont pas structurées: on ne peut pas distinguer le nom du cinéma, le titre du film, l'adresse du cinéma etc...

==> Utilisation de balises spécifiques à une application: **XML**.

<span id="page-11-0"></span>**Slide 24**

**Slide 23**

**Bibliographie**

#### **Bibliographie XML**

Ces références biblio ont été trouvé avec [Google.](http://www.google.com) N'hesitez pas à en chercher d'autres!

- XML Générale:
	- **–** W3C Web server : <http://www.w3.org/>
	- **–** A. Michard, XML Langage et Applications, Eyrolles
- **Slide 25**
- **–** Transparents de ce cours (2 slides/page): <http://sikkim.cnam.fr:/Cours/Cours-XML/poly.pdf>
- **–** V. Aguiléra, XML et gestion de données semi-structurées, supports de cours
- **–** Tutorial XML et BD: http://www.cs.huji.ac.il/ [atdb/Lectures/xml/index.htm](http://www.cs.huji.ac.il/~atdb/Lectures/xml/index.htm)
- **–** Serveur IBM [Developerworks](http://www.ibm.com/developerworks/xml)
- XSL:
	- **–** Tutorial XSL[:http://www.arbortext.com/xsl/](http://www.arbortext.com/xsl/)
	- **–** Projet XML Apache: <http://xml.apache.org/>

- Langages de Requêtes:
	- **–** XML query languages : <http://www.w3.org/TandS/QL/QL98/>
	- **–** Recommendation XQL: [http://www.w3.org/TandS/QL/QL98/pp/xql.html,](http://www.w3.org/TandS/QL/QL98/pp/xql.html) [http://www.cuesoft.com/docs/cuexsl\\_activex/xql\\_users\\_guide.htm](http://www.cuesoft.com/docs/cuexsl_activex/xql_users_guide.htm)
	- **–** XML-QL : <http://www.w3.org/TR/NOTE-xml-ql/>
	- **–** Quilt : [Quilt](http://www.almaden.ibm.com/cs/people/chamberlin/quilt_euro.html)
- Xyleme: [Serveur](http://www.xyleme.com) Web

#### **Bibliographie Données Semistructurées**

- Données-semistructurées:
	- **–** S. Abiteboul, P. Buneman, D. Suciu: Data on the Web from relations to semi-structured data and XML
- Langages de requêtes semi-structurés
	- **–** S. Abiteboul et. al.: The Lorel query language for semistructured data, ftp://db.stanford.edu/pub/papers/lorel96.ps
	- **–** Langages XML: Quilt, XML-QL (voir W3C)

#### **Le langage de marquage XML**

- XML: eXtensible Markup Language
- standard (recommandation W3C, [www.w3.org](http://www.w3.org)) pour
- 1. documents structurés : héritier de SGML
	- 2. documents Web: généralisation de HTML
- XML facilite(ra)
	- 1. l'échange de données sur le Web
	- 2. l'intégration d'applications Web
	- 3. l'interrogation du Web

#### **Slide 27**

#### **Le World Wide Web Consortium (W3C)**

- 400 partenaires industriels, parmi lesquels Oracle, IBM, Compaq, Xerox, Microsoft, etc..
	- Laboratoires de recherche: MIT pour les États Unis, INRIA pour l'Europe, université Keio (Japon) pour l'Asie
	- Objectif: définir un modèle pour faciliter l'échange de données sur le Web

#### **Historique**

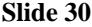

- 1993: premiers travaux sur l'adaptation des techniques SGML au Web (Sperberg).
- Juin 1996: création d'un groupe de travail au sein du W3C
- 10 Février 1998: publication de la recommandation pour la version 1.0 du langage.

#### **XML = Modèle Documents Structurés**

- XML est "compatible" avec SGML (standard pour documents structurés)
- **Slide 31** l'édition de documents XML est simple (un éditeur texte standard suffit)
	- la structure d'un document peut être prédéfinie par une grammaire (DTD) et analysée par un parseur
	- le contenu d'un document est séparée de sa présentation: **feuille de style XSL**

#### **XML = Syntaxe pour Transfert de Données**

"ASCII du 21e siècle" (H.S. Thompson)

- ASCII (ISO 646) et UNICODE/ISO 10646: encodage de caractères
- **Slide 32**
- XML: encodage/linéarisation de données
	- **–** XML permet de représenter des données avec une structure irrégulière, implicite et partielle (semi-structurées).
	- **–** les nouvelles techniques d'intégration et d'interrogation de données semi-structurées peuvent être appliquées.

#### **Le Web et les Bases de Données**

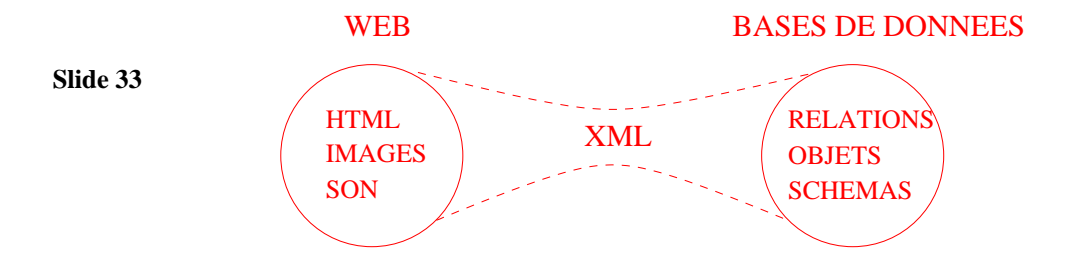

#### **Notion de balisage structurel**

- Principe clé de SGML
- Idée: séparer la structure logique de la présentation d'un document
- **Slide 34**
- Avantages (par rapport à HTML):
	- 1. indépendance entre les outils de navigation (browser) et les outils de gestion de données (e.g. BD),
	- 2. différentes présentations pour le même document,
	- 3. indexation et l'interrogation "structurelle"

#### **Un document XML**

#### Fichier [officiel.xml:](http://magellan.cnam.fr:8080/ecom/xml/officielSamples/officiel.xml)

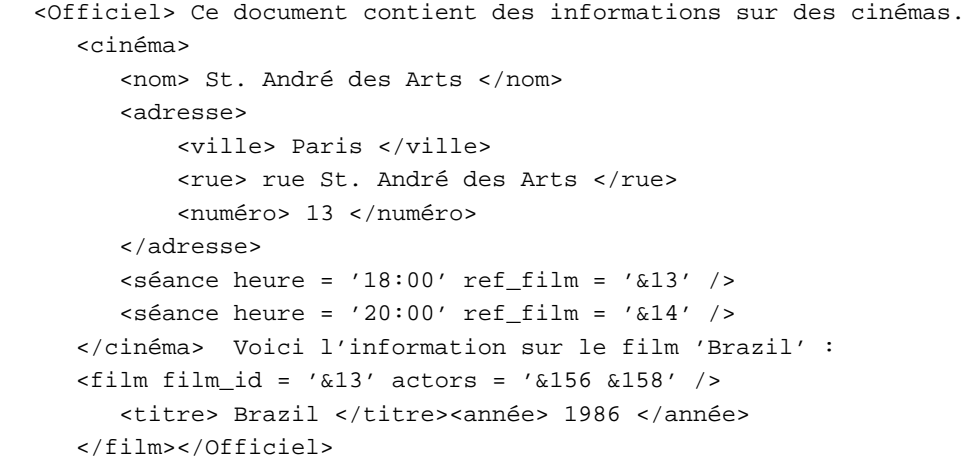

#### **Explications**

- l'élément Officiel est la racine du document de "contenu mélangé"
- **Slide 36**

- un cinéma a un nom, une adresse et zéro ou plusieurs séances
- une séance contient un attribut ref\_film qui permet de référencer d'autres éléments *dans le même document*. **Remarque** : les références ne sont pas typées.
- les films sont identifiés par la valeur de l'attribut film\_id

<span id="page-18-0"></span>

**Slide <sup>37</sup> DTD : Déclaration de la Structure d'un Document XML**

#### **Déclaration du Type de Document**

Fichier [officiel.dtd:](http://magellan.cnam.fr:8080/ecom/xml/officielSamples/officiel.dtd)

```
Slide 38
<!ELEMENT adresse (ville, rue, (numéro)?)>
        <!ELEMENT Officiel (#PCDATA | cinéma | film)*>
       <!ELEMENT cinéma (nom, adresse, (séance)*)>
       <!ELEMENT nom (#PCDATA) >
       <!ELEMENT séance EMPTY>
        <!ATTLIST séance heure NMTOKEN #REQUIRED
                 ref_film IDREF #REQUIRED>
        <!ELEMENT film (titre, année>
        <!ATTLIST film film_id ID #REQUIRED>
                 actors IDREFS #IMPLIED>
        <!ELEMENT titre (#PCDATA) >
        ...]>
```
#### **DTD: Utilisation**

On ajoute au début du document XML [officiel.xml](http://magellan.cnam.fr:8080/ecom/xml/officielSamples/officiel.xml) la clause DOCTYPE.

• Définition locale [\(Exemple\)](http://magellan.cnam.fr:8080/ecom/xml/officielSamples/officiel-internal-dtd.xmll):

**Slide 39**

<!DOCTYPE Officiel [ <!ELEMENT Officiel (#PCDATA | cinéma | film)\*> <!ELEMENT cinéma (nom, adresse, (séance)\*)> ...]>

• Définition externe [\(Exemple\)](http://magellan.cnam.fr:8080/ecom/xml/officielSamples/officiel-external-dtd.xmll): <!DOCTYPE Officiel SYSTEM "officiel.dtd">

#### **Documents XML valides et bien-formés**

- document XML **bien-formé** :
	- **–** pas de DTD
	- **–** la structure est imbriquée (arborescence)
- **Slide 40**
- document XML **valide** :
	- **–** DTD existe
	- **–** respecte la DTD (grammaire, élément racine, spécifications d'attributs)
	- **–** respecte l'intégrité référentielle :
		- # toutes les valeurs d'attributs de type ID sont distinctes
		- # toutes les références sont valides

#### **DTD: Pourquoi Validation?**

**Slide 41** Une DTD est une interface entre le producteurs et les consommateurs des données :

- le producteur peut contrôler la qualité des données produites
- le consommateur peut séparer la vérification syntaxique des données (parseur) de la logique de l'application

#### **ELEMENT : Déclaration du Type de Élément**

Un élément est défini par un nom et un modèle de

contenu (MC):

• Chaque *expression régulière* (e.r.) *e* sur alphabet des noms d'éléments N est un MC

- EMPTY est un MC : élémént vide
	- ANY est un MC : toute combinaison de tous les éléments
	- #PCDATA est un MC : texte
	- Contenu mixte : Si  $n_1, n_2, ..., n_k$  sont des noms d'éléménts, alors  $(\#PCDATA | n_1 | n_2...n_k)*$  est un MC.

#### **Rappel: Expressions régulières**

Expressions régulières sur alphabet des noms d'éléments  $N$ :

- **Slide 43** • chaque nom d'élémént  $n \in N$  est une e.r.
	- si *e* est une e.r., alors  $(e)$  \* (cloture),  $(e)$  + et  $(e)$ ? (option) sont des e.r.
	- si  $e_1$  et  $e_2$  sont des e.r, alors  $(e_1, e_2)$  (séquence) et  $(e_1 | e_2)$  (alternative) sont des e.r.

#### **ATTLIST : Déclaration des Attributs**

- Syntaxe : <!ATTLIST élément nom type mode [default] >
- Types d'attributs (type):

#### 1. String : CDATA

- 2. Enumerated : séquence de valeurs alternatives séparées par  $|$
- 3. ID, IDREF, IDREFS : identification et références
- 4. ENTITY/ENTITIES : nom d'une entité non analysée déclarée ailleurs
- 5. NMTOKEN/NMTOKENS : chaîne de caractères sans blancs
- 6. NOTATION : une ou plusieurs notations (séparées par  $|$ )

#### **ATTLIST : Mode**

#### **Slide 45**

#### Modes d'attributs:

- #REQUIRED : la valeur doit être définie
- #IMPLIED : la valeur est optionnelle
- #FIXED : la valeur est constante

#### **ATTLIST: Exemples**

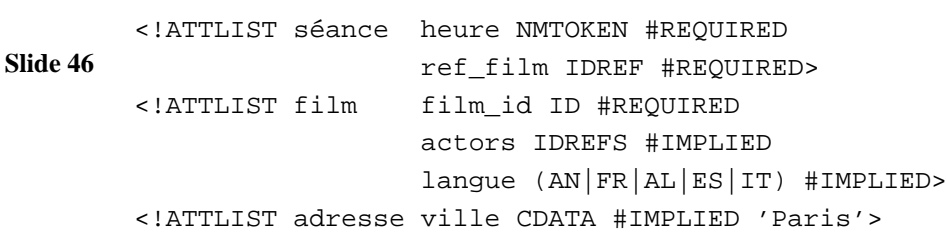

#### **Entités générales et Entités paramètres**

```
Slide 47
        <!DOCTYPE Officiel [
        <!ENTITY copyright 'Copyright B. Amann'>
        <!ELEMENT Officiel (p, annéé) >
        <!ELEMENT p (#PCDATA) >
       <!ENTITY % text '#PCDATA'>
        <!ELEMENT année (%text;) >
        ]<Officiel>
        <p> %copyright; </p><année>2000</année>
        </Officiel>
```
- @ Entités paramètres : déclaration et utilisation dans DTD.
- @ Entités générales : déclaration dans DTD et utilisation dans DTD et document.

#### **Entités externes**

- Segmentation du document en plusieurs sous-documents
- Réutilisation de DTDs et de déclarations
- Références vers données non-XML (NOTATION)

Adressage:

**Slide 48**

 $\bullet$  URL :

```
<!ENTITY % autre SYSTEM 'http://pariscope.fr/ext.xml' >
```
FPI : formal public identifier

```
<!ENTITY % autre PUBLIC '-//CNAM//Texte libre//FR'>
```
#### **NOTATION : entités non-XML**

Utilisation:

- déclaration du format (type = application) pour entités non-XML
- référence à une entité de type notation seulement possible comme valeur d'attribut

**Slide 49**

```
<!DOCTYPE exemple [
<!NOTATION gif SYSTEM '/usr/local/bin/xv' >
<!ENTITY myphoto SYSTEM './moi.gif' NDATA gif >
<!ELEMENT person EMPTY >
<!ATTLIST person photo NOTATION (gif) #IMPLIED>
]<person photo='myphoto' >
```
#### **Domaines nominaux (namespace)**

```
Slide 50

Un domaine nominal XML (namespace) est une collection de noms d'éléments ou
               noms d'attributs (identifiée par un URI).
```
 Utilisation: éviter les conflits de noms (par exemple, quand on utilise plusieurs DTD externes)

#### **Domaines nominaux: Exemple**

```
Slide 51
        <?xml version='1.0'?>
        <film xmlns:fi='http://www.pariscope.fr/films.dtd'>
          <acteur>
             <nom> George Clooney </nom>
          </acteur>
        \langle /film>
        <theatre xmlns:th='http://www.comedie.fr/pieces.dtd'>
          <acteur nom='Juliette Binoche' />
        </theatre> 
Noms qualifiés: fi:film, fi:acteur, fi:nom, th:theatre, th:acteur
```
et th:nom

<span id="page-25-0"></span>**SELECTION DE FRAGMENTS XML**

#### **XPath: Sélectionner des Fragments XML**

**Slide 53**

- XPath est fondé sur une représentation arborescente (DOM) du document XML
- Objectif : référencer noeuds (éléments, attributs, commentaires, ...) dans un document XML

#### **XPath: Utilisation**

**Slide 54**

XPath est utilisé par

- XML Schéma pour créer des clés et références
- XLink pour créer des liens entre documents/fragments XML
- XSL pour sélectionner des règles de transformation

#### **XPath: Exemples**

La racine du document Officiel.xml:

Officiel.xml/

Tous les fils de type film de la racine du document XML :

```
Slide 55
```
Officiel.xml/child::film

Officiel/film

Tous les éléments de type film :

Officiel.xml/descendant::film

ou (syntaxe simplifié)

ou (syntaxe simplifié)

```
Officiel.xml//film
```
#### **Étape de positionnement**

Une étape de positionnement est défini par un axe et un test:

- 1. l'axe sélectionne un ensemble de noeuds par rapport à leur position absolue ou relative à un autre noeud.
- 2. le test est évalué pour chaque noeud dans la sélection.

#### **XPath: Axes**

On distingue entre les

 *axes absolues* qui identifient la racine du document (/) et tout les éléments par leurs identificateurs  $(id(x))$  et les

**Slide 56**

- *axes qui sélectionnent* les noeuds par leur position relatifs à un noeud:
	- **–** noeuds enfants et descendants: child, descendant
	- **–** noeud parent et ancêtres: parent, ancestor, parent
	- **–** frères: preceding-sibling, following-sibling
	- **–** noeuds précédents et suivants: preceding, following
	- **–** noeud même: self

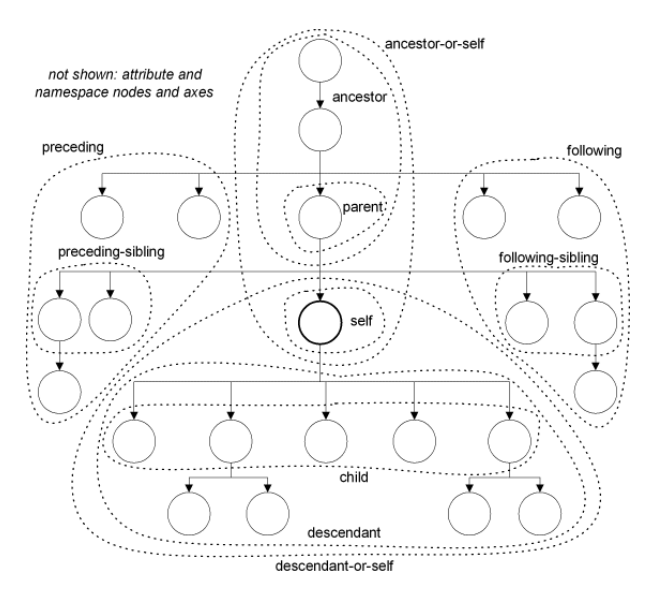

#### **Test: Nom/type des Noeud**

- nom d'élément: film
- nom d'attribut: @titre
- type de noeud:
	- **–** noeuds: node() (pas de sélection).
	- **–** éléments: \*,
	- **–** attributs: @\*,
	- **–** noeuds de type texte (PCDATA): texte():
	- **–** commentaires: comment()
	- **–** instructions d'exécution: processing-instruction()

#### **Test : Prédicats Optionnels**

- la position par rapport à l'axe choisi :
	- **–** child::\*[3]: le 3e enfant
	- **–** child::\*[position()=2]: le 2e enfant
	- **–** descendant::[position()=last()]: le dernier descendant (parcours en pré-ordre)

**Slide 59**

- le nombre d'occurrences :
	- **–** cinema[count(child::seance) > 1]: cinémas avec au moins 2 séances
	- **–** film[count(child::acteur) = 0]: films sans acteurs
- l'existence d'attributs et d'éléments:
	- **–** film[not(child::acteur)]: films sans acteur

```

sélection par valeur:
```
- **–** film[child::@titre='Brazil']: le film Brazil
- **–** acteur[normalize-space(child::prénom)='Bruce']: les acteurs avec Bruce comme prénom
- **Slide 60**
- la structure locale : chemins imbriqués avec connecteurs logiques (qualifiers)
	- **–** acteur[child::nom and child::datenaissance]: les acteurs avec un nom et une date de naissance
	- **–** film[child::@titre='Brazil' and child::acteur/child::nom='De Niro']: le film Brazil avec l'acteur De Niro

#### **Chemins de Positionnement**

Un *chemin* (de positionnement) est une séquence d'étapes de positionnement (location step) par rapport à un ensemble de noeuds données (contexte) :

```
Slide 61
```
axe::test/axe::test/.../axe::test

Exemples:

- /child::film/descendant::acteurs/child::@nom
- /descendant::cinema[@nom='Odeon']/descendant::film/child::@titre

### **Évaluation d'un Chemin de Positionnement**

- **Slide 62** Chaque étape de positionnement est évalué par rapport à un *contexte* créé par l'étape précédente:
	- La première étape est un étape absolue (généralement la racine du document) et crée le contexte pour la deuxième étape.

#### **XPath : Syntaxe simplifiée**

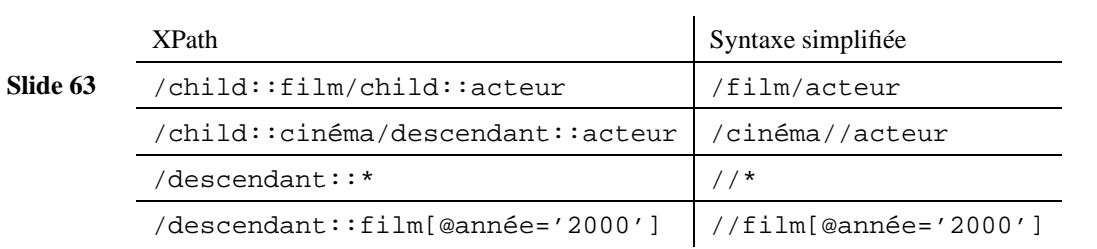

#### **Exemples**

- /Officiel/text() ou (/Officiel/child::text())
- //\* ou descendant-or-self::\*
- /.. ou /ancestor::\*
- //film|cinema
- **Slide 64**
- \*[name(.)='cinema' or name(.)='film']
- //text() ou descendant-or-self::text()
- //titre descendant-or-self::titre
- titre/.. ou (titre/parent::\*)
- //cinema/ancestor::\*
- //annee/preceding-sibling::\*
- //annee/preceding-sibling::\*/text()

- //cinema[1]/nom
- //cinema[2]/nom
- //cinema[position()=1]/nom
- /\*/\*[position()=1]
- /\*/\*[position()=last()]
- **Slide 65**
- /\*/\*[position()=1 and self::cinema]/nom
- /\*/\*[position()=2 and self::cinema]/nom
- //@film\_id or (//descendant-or-self::node()/attribute::film\_id)
- //cinema[contains(., 'Andr')]
- \*[@\*]
- //\*[count(\*)<2]

**Slide 67**

#### <span id="page-33-0"></span>**TRANSFORMATION DE DOCUMENTS XML**

#### **XSL**

- Working draft W3C (avril 1999)
- Efforts antérieurs : XSL s'est fortement inspiré de CSS (extension: XSL permet la transformation de la structure) et de DSSSL (SGML)
- Une feuille de style XSL utilise deux langages (la syntaxe est XML) :
	- **–** XSLT: pour la transformation de la structure du document
	- **–** Vocabulaire pour la spécification de la présentation (papier, écran, ...) CSS
- XSLT domaine nominal (namespace) = http://www.w3.org/1999/XSL/Transform

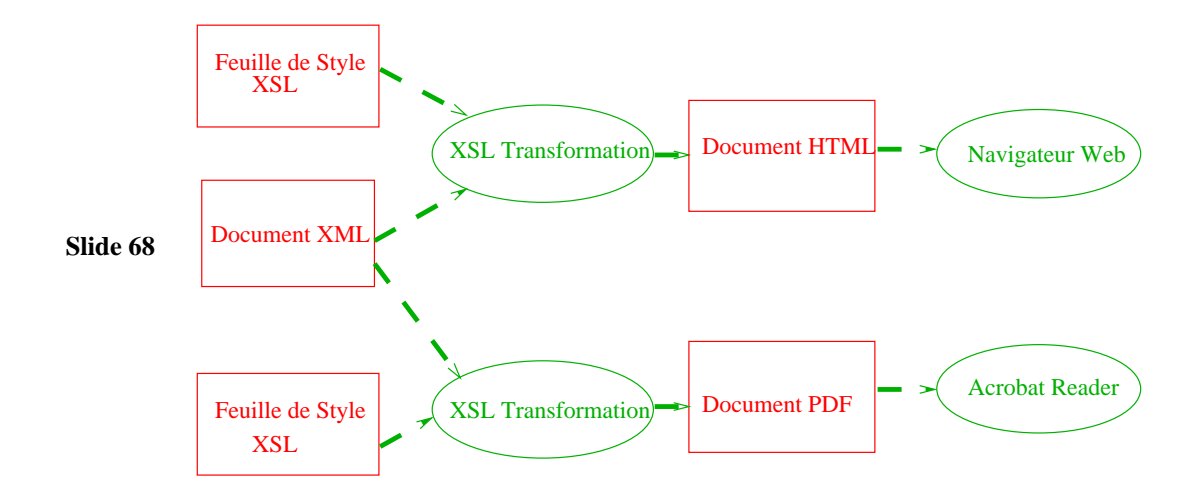

#### **Fonctions d'une Feuille de Style**

Fonction de Base: Langage Transformation d'Arbres (documents XML):

- **Slide 69**
- 

Génération de texte

- Suppression de contenu (noeuds)
- Déplacer texte (noeuds)
- Dupliquer texte (noeuds)
- Trier

#### **Qu'est-ce qu'on peut faire?**

**Slide 70** Transformer un document XML en un document HTML

- Transformer un document XML en un autre document XML
- Interroger un document XML

#### **Example: Transformation en HTML**

- **Slide 71**
- [XML](http://magellan.cnam.fr:8080/ecom/xml/officielSamples/officiel-include.xmll)
- [Feuille](http://magellan.cnam.fr:8080/ecom/xml/officielSamples/xsl/officiel-1.xsl) de Style XSL
- Résultat [Dynamique](http://magellan.cnam.fr:8080/ecom/xml/officielSamples/officiel-1.xml)
- [Résultat](http://magellan.cnam.fr:8080/ecom/xml/officielSamples/officiel-1.html) Stocké

#### **Structure d'une feuille XSL**

- Une feuille XSL est un ensemble de règles
- Une règle associe un motif (expression XPath) à un constructeur ou modèle
- Le motif définit la structure à laquelle peut s'appliquer cette règle
- Le constructeur définit la structure du sous-arbre généré lors de l'activation de la règle
- Si plusieurs règles s'appliquent à un élément, la plus spécifique est retenue

#### **Règles XSL : Exemple**

Générer une liste HTML avec les titres et les années de production de films :

```
Slide 73
           <xsl:template match='Officiel'>
              <sub>0</sub>1></sub>
                 <xsl:apply-template match='film'/>
               \langleol>
           </xsl:template>
           <xsl:template match='film'>
             <li><A name='film{@film_id}'/>
             <B><xsl:value-of select='titre'/></B> -
                <xsl:value-of select='annee'/>
             \langle/li>
           </xsl:template>
```
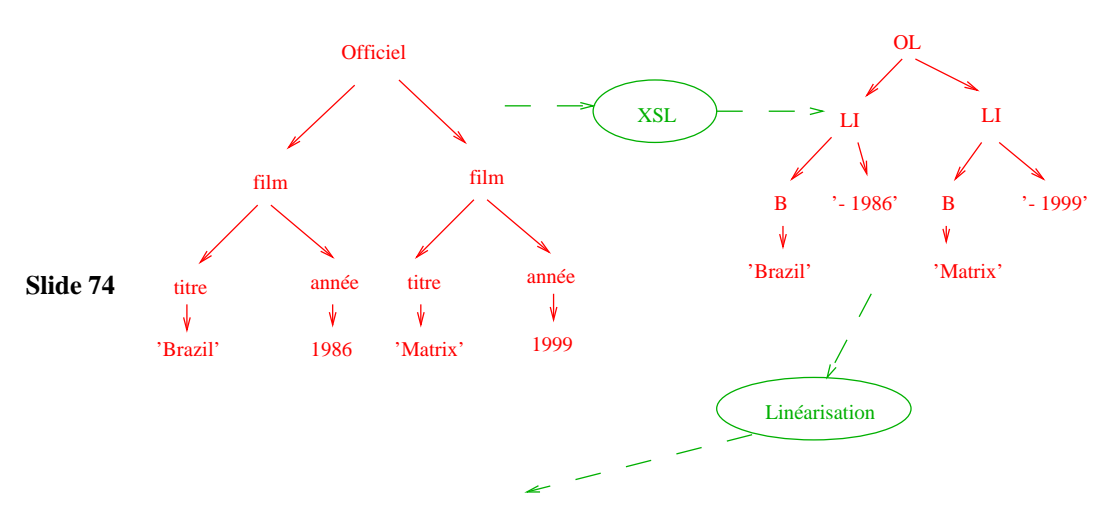

<OL><LI><B>Brazil</B>- 1986</LI><LI><B>Matrix</B>- 1999</LI></OL>

#### **Règles XSL : Modèle de Traitement**

- Une liste de noeuds (contexte) est traitée pour créer un fragment résultat
- Pour chaque noeud, on :

**Slide 75**

- **–** sélectionne la règle avec le motif qui correspond au noeud,
- **–** évalue le constructeur,
- **–** ajoute le fragment généré pour chaque noeud dans le résultat

Récursion: dans le constructeur d'une règle il est possible d'activer d'autres règles.

#### **Règles XSL : Exemple**

```
Slide 76
          <xsl:template match='Officiel'>
              <ol>
                <xsl:apply-template match='film'/>
              \langleol>
          </xsl:template>
          <xsl:template match='film'>
            <li><A name='film{@film_id}'/>
            <B><xsl:value-of select='titre'/></B> -
               <xsl:value-of select='annee'/>
            \langleli>
          </xsl:template>
```
#### **Règles XSL : Récursion**

```
Slide 77
          Problème : bien que XSL travaille sur des arbres (sans cycles) il est possible de créer des
          boucles infinies ("goto") :
          <xsl:template match="/">
             <xsl:apply-templates select="/">
```

```
<xsl:template>
```
#### **Résolution de conflits: Exemple**

Cinémas parisien en gras avec la rue et autres cinémas avec le nom de la ville [\(XML,](http://magellan.cnam.fr:8080/ecom/xml/officielSamples/officiel-include.xmll) [XSL,](http://magellan.cnam.fr:8080/ecom/xml/officielSamples/xsl/officiel-4.xsl) résultat [dynamique,](http://magellan.cnam.fr:8080/ecom/xml/officielSamples/officiel-4.xml) [résultat](http://magellan.cnam.fr:8080/ecom/xml/officielSamples/officiel-4.html) stocké)

```
Slide 78
```
match='cinema[normalize-space(adresse/ville)="Paris"]'> <li><B><xsl:value-of select='nom'/></B> (<xsl:value-of select='adresse/rue'/>)</li> </xsl:template> <xsl:template match='cinema'> <li><I><xsl:value-of select='nom'/></I> (<xsl:value-of select='adresse/ville'/>)</li>

```
</xsl:template>
```
<xsl:template

#### **Résolution de conflits**

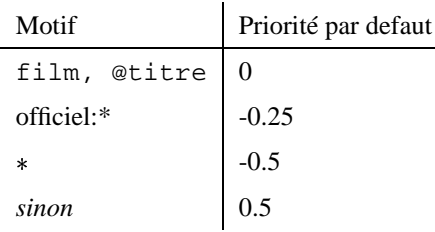

- Attribut priority pour les règles
- Les règles importées sont ignorées en faveur de règles locaux
- Une règle avec plusieurs alternatives ( dans le motif) est traduit en un ensemble de règles
- S'il restent plusieurs règles possibles : message d'erreur ou choix dans l'ordre inverse des déclarations des règles (?)

#### **Règles par défaut**

```
<xsl:template match="*|/">
  <xsl:apply-templates/>
</xsl:template>
```
#### **Slide 80**

```
<xsl:template match="text()|@*">
  <xsl:value-of select="."/>
```
</xsl:template>

<xsl:template match="processing-instruction()|comment()"/>

Les règles par défaut sont importées implicitement (priorité plus basse).

#### **Selection de Règles: Modes**

L'attribut mode permet de choisir une règle explicitement ( [XML,](http://magellan.cnam.fr:8080/ecom/xml/officielSamples/officiel-include.xmll) [XSL,](http://magellan.cnam.fr:8080/ecom/xml/officielSamples/xsl/officiel-3.xsl) résultat [dynamique,](http://magellan.cnam.fr:8080/ecom/xml/officielSamples/officiel-3.xml) [résultat](http://magellan.cnam.fr:8080/ecom/xml/officielSamples/officiel-3.html) stocké):

```
Slide 81
        <xsl:template match="film/titre">
          <B><xsl:value-of select='.'/></B>
        </xsl:template>
        <xsl:template match="film/titre" mode='crossref'>
           <I><xsl:value-of select='.'/></I>
        </xsl:template>
        Appel:
        <xsl:apply-templates select='//film[@film_id=$ref]/titre'
             mode='crossref'/>
```
#### **Règle = Procédure avec Paramètres**

```
La liste des cinémas ( XML, XSL, résultat dynamique, résultat stocké):
  <xsl:template match='cinema'>
    <xsl:call-template name='displaycinema'>
      <xsl:with-param name='nom'>
        <xsl:value-of select='nom'/>
      </xsl:with-param>
    </xsl:call-template>
  </xsl:template>
  <xsl:template name='displaycinema'>
    <xsl:param name='nom'>Nom inconnu</xsl:param>
    <li><I><xsl:value-of select='$nom'/></I></li>
  </xsl:template>
```
#### **Slide 82**

#### **Structures de controle: for-each, if, choose**

La liste des cinémas ( [XML,](http://magellan.cnam.fr:8080/ecom/xml/officielSamples/officiel-include.xmll) [XSL,](http://magellan.cnam.fr:8080/ecom/xml/officielSamples/xsl/officiel-6.xsl) résultat [dynamique,](http://magellan.cnam.fr:8080/ecom/xml/officielSamples/officiel-6.xml) [résultat](http://magellan.cnam.fr:8080/ecom/xml/officielSamples/officiel-6.html) stocké):

```
Slide 83
        <xsl:template match="//Officiel">
         <HTML><BODY><H1> La liste des cinémas</H1><ol>
          <xsl:for-each select='cinema'>
           <li><xsl:choose>
            <xsl:when test='adresse/ville="Paris"'>
             <b><xsl:value-of select='nom'/></b>
              (<xsl:value-of select='adresse/rue'/>) </xsl:when>
            <xsl:otherwise>
             <I><xsl:value-of select='nom'/></I>
             (<xsl:value-of select='adresse/ville'/>) </xsl:otherwise>
          </xsl:choose></li> </xsl:for-each></ol>
         </BODY></HTML> </xsl:template>
```
#### **Variables**

 <xsl:variable> permet d'associer une variable avec une chaine de caractères, une liste de noeuds ou un fragment (arbre) XML.

**Slide 84**

```
– <xsl:variable name="foo" value="."/>
– <xsl:variable name="foo"><A>...</A></xsl:variable>
```
Visibilité "léxicale":

```
<xsl:if test="...">
   <xsl:variable name="foo">...</xsl:variable>
\langle xsl:if>
```
#### **Variables: Exemple**

La liste des cinémas ( [XML,](http://magellan.cnam.fr:8080/ecom/xml/officielSamples/officiel-include.xmll) [XSL,](http://magellan.cnam.fr:8080/ecom/xml/officielSamples/xsl/officiel-7.xsl) résultat [dynamique,](http://magellan.cnam.fr:8080/ecom/xml/officielSamples/officiel-7.xml) [résultat](http://magellan.cnam.fr:8080/ecom/xml/officielSamples/officiel-7.html) stocké):

```
Slide 85
        <xsl:variable name='counter'>0</xsl:variable>
        <xsl:for-each select='cinema'>
          <xsl:variable name='counter'>
            <xsl:value-of select='$counter+1'/>
          </xsl:variable>
          <xsl:value-of select='$counter'/>.
          <I><xsl:value-of select='nom'/></I>
        </xsl:for-each>
```
Attention: on n'obtient pas le résultat attendu.

#### **Trier**

**Slide 86** Cinémas par ordre alphabétique [\(XML,](http://magellan.cnam.fr:8080/ecom/xml/officielSamples/officiel-include.xmll) [XSL,](http://magellan.cnam.fr:8080/ecom/xml/officielSamples/xsl/officiel-8.xsl) résultat [dynamique,](http://magellan.cnam.fr:8080/ecom/xml/officielSamples/officiel-8.xml) [résultat](http://magellan.cnam.fr:8080/ecom/xml/officielSamples/officiel-8.html) stocké): <xsl:apply-templates select="cinema"> <xsl:sort data-type="text" select='nom' order ='ascending'/> </xsl:apply-templates>

#### **Clés**

```
Slide 87
         Les clés sont une généralisation du mechanisme ID/IDREF, et permettent un accès
         associatif rapide. XML, Feuille de Style XSL, résultat dynamique, résultat stocké :
         <xsl:key name='filmkey' match='//film' use='@film_id'/>
         ...
         <xsl:variable name='ref'
            select='key("filmkey",string(@ref_film))'/>
         <xsl:choose>
           <xsl:when test="$ref">
              <A href='#film{@ref_film}'>
                <xsl:apply-templates select='$ref' mode='crossref'/>
             \langle /A>
           </xsl:when>
           <xsl:otherwise><b>Film inconnu</b></xsl:otherwise>
         </xsl:choose>
```
#### **Génération d'Identificateurs d'Objets**

La fonction generate-id(.) permet de créer et d'utiliser à des identificateurs de noeuds.

Exemple: Création de liens HTML vers des cinémas: [\(XML,](http://magellan.cnam.fr:8080/ecom/xml/officielSamples/officiel-include.xmll) [XSL,](http://magellan.cnam.fr:8080/ecom/xml/officielSamples/xsl/officiel-9.xsl) résultat [dynamique,](http://magellan.cnam.fr:8080/ecom/xml/officielSamples/officiel-9.xml) [résultat](http://magellan.cnam.fr:8080/ecom/xml/officielSamples/officiel-9.html) stocké):

**Slide 88**

<xsl:for-each select="//cinema"> <a href="#{generate-id(.)}"><xsl:value-of select="nom"/></a> -

```
</xsl:for-each>
...
<xsl:template match='cinema'>
  <a name="{generate-id(.)}"/>
....
```
#### **Objets de Formatage (FO)**

```
Slide 89
```
- deuxième partie du standard XSL
- vocabulaire XML pour la spécification de la forme (layout) d'un document
- résultat de la transformation: document XML avec FO
- résultat du formattage: PDF (apache FOP), Word, ...

#### **DTD FO**

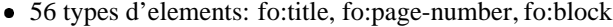

- $\bullet$  > 250 attributs
- **Slide 90**
- basé sur un découpage d'une page en rectangles (areas)
	- 1. regions: ex: page = 3 régions (entête, corps, bas de page)
	- 2. block areas: paragraphs, entré dans une liste
	- 3. line areas: ligne de texte
	- 4. inline areas: partie d'une ligne et "objets externes"

#### **FO: Exemple Simple**

```
Slide 91
        <?xml version="1.0"?>
        <fo:root xmlns:fo="http://www.w3.org/1999/XSL/Format">
          <fo:layout-master-set>
            <fo:simple-page-master master-name="only">
              <fo:region-body/>
            </fo:simple-page-master>
          </fo:layout-master-set>
         <fo:page-sequence master-name="only">
            <fo:flow>
              <fo:block font-size="20pt" font-family="serif" line-height="30pt">
                Alien 1
              </fo:block>
              <fo:block font-size="20pt" font-family="serif" line-height="30pt" >
                Alien 2
```
**Slide 92** </fo:block> </fo:flow> </fo:page-sequence> </fo:root>

#### **Objets de Formatage (FO): Exemple PDF**

- **Slide 93**
- [XML](http://magellan.cnam.fr:8080/ecom/xml/officielSamples/officiel-include.xmll)
- [Feuille](http://magellan.cnam.fr:8080/ecom/xml/officielSamples/xsl/officiel-10.xsl) de Style XSL
- Résultat [Dynamique](http://magellan.cnam.fr:8080/ecom/xml/officielSamples/officiel-10.xml)
- [Résultat](http://magellan.cnam.fr:8080/ecom/xml/officielSamples/officiel-10.pdf) Stocké PDF

<span id="page-47-0"></span>**Slide 94**

#### **INTERROGATION DE DOCUMENTS XML**

#### **XML-QL**

- [Proposition](http://www.w3.org/TR/1998/NOTE-xml-ql) Workshop W3C, [WWW99,](http://www.research.att.com/~mff/xmlql/doc/files/final.html) [Logiciel](http://www.research.att.com/~mff/xmlql/doc/)
- Syntaxe XML
- **Slide 95**
- Expressions de chemins et motifs
- "Templates" pour la construction du résultat
- Complet dans le sens relationnel (algèbre/calcul)
- Modèle de données : graphe avec étiquettes sur les arcs (XML : noeuds étiquetés)
- Autres langages: [XQL,](http://www.w3.org/TandS/QL/QL98/pp/xql.html) [Quilt](http://www.almaden.ibm.com/cs/people/chamberlin/quilt_euro.html)

#### **Exemple**

Les films qu'on peut voir à l'Odéon :

where <cinema>

**Slide 96** <nom> Odéon </nom> <seance><film> \$T </film> </seance> </cinema> in ''www.officiel.com/cinemas.xml'' construct \$T

Résultat n'est pas bien-formé.

#### **Construction de résultats**

Les cinémas, séances et les films (relation) :

```
Slide 97
         <answer>
         where \langlecinema> \langlenom> \langle N \rangle<seance heure=$H>
                                <film> \T </>
                           </seance></cinema>
                 in ''www.officiel.com/cinemas.xml''
         construct <result>
                       <cinema> $N </> <heure> $H </></>>> <film> $T </>
                     </result>
         </answer>
```
Transformation de l'attribut heure en élément.

Bernd Amann - CNAM, Paris Interrogation de XML 50

## **Requêtes imbriquées : Éléments optionnels**

```
Slide 98
         Les films avec l'heure de présentation (si connue):
         <answer>
         where <cinema> <nom> Odéon </>
                         <seance> $S </>
               </cinema>
            in ''www.officiel.com/cinemas.xml'',
               <film> $T </> in $S
         construct <result>
                     <film> ST </>
                        where <heure> $H$ in $S
                        construct <date> $H </>
                    </result>
         </answer>
```
#### **Requêtes imbriquées : Regroupement**

```
Slide 99
         Chaque film avec les cinémas où on peut le voir :
         <answer>
         where <film> $F </>
               </film> in ''www.officiel.com/cinemas.xml'',
        construct
            <film> $F
               where <cinema> <nom> $N </>
                         <seance> <film> $F </> </>
                      </cinema> in ''www.officiel.com/cinemas.xml''
               construct <cinema> $N </cinema>
            \langlefilm>
         </answer>
```
#### **"Syntactic Sugaring"**

**Slide 100** where <tag>...</tag> element\_as \$B in URL construct ... \$B est affecté par le noeud <tag> ... <tag> where <tag> ... </tag> content\_as \$B in URL construct ... \$B est affecté par le contenu du noeud <tag> ... <tag>

#### **Jointures**

Les cinémas qui montrent le même film que l'Odéon :

```
Slide 101
         where <cinema> <nom> Odeon </>
                        <seance> <film> $T </> </>
               </cinema>
               content_as C1,
               <cinema> <nom> $N </>
                        <seance> <film> $T </> </>
               </cinema>
               content_as C2 in ''www.officiel.com/cinemas.xml'',
               C1 <> C2
         construct <cinema> $N </cinema>
```
#### **Interrogation du schéma**

```
Slide 102
               Les éléments avec un attribut "id = &123" :
               <answer>
               where \langle \frac{1}{2}E \text{ id} = ' \frac{1}{23'} \rangle > \frac{1}{2}C \langle \rangleconstruct <$E> $C </>
               </answer>
```
#### **Expressions régulières**

Les descendants de Charlemagne :

<answer>

**Slide 103**

```
where <personne><nom|name> $N </>
               <(enfant|child)*> $E </>
      </personne>
construct
      <descendant> $E </>
```
</answer>

Ne pas confondre avec la sémantique "horizontale" de (enfant | child) \* dans une DTD.

#### **Integration**

Les films avec les cinémas et les critiques :

```
Slide 104
              where <film><titre> \frac{1}{2} </></></> </representique> C</></>
                 in ''www.cahier.com/films.xml''
          construct <film><titre> $T </>
                        <critique> $C </>
                        ( where <cinema> <nom> $N </>
                                      <seance> <film> $T </> </> </>
                                 in ''www.officiel.com/cinemas.xml''
                         construct <cinema> $N </>)
                 \langlefilm>
```
#### **Integration: Fonctions de Skolem**

Les films avec les cinémas et les critiques :

```
{where <film><titre>$T</> <critique> $C </> </>
    in ''www.cahier.com/films.xml''
construct <film ID=filmid($T)>
              <titre> $T </>
              <critique> $C </>
            \langlefilm>
}
\{where < cinemax < nom > \\epsilon <seance> \epsilon <film> T </> </> </> </>
    in ''www.officiel.com/cinemas.xml''
construct <film ID=filmid($T)><cinema> $N </></>
}
```
#### **Ordre**

Deux sémantiques :

#### **Slide 106**

modèle avec ordre :

modèle sans ordre

- **–** le filtrage (pattern matching) dans la clause where est fait sans ordre
- **–** le résultat (clause construct) est trié par rapport à l'ordre dans le motif de la clause where

#### **Ordre : Exemple**

where  $\langle a \rangle$   $\langle b \rangle$   $\langle b \rangle$   $\langle c \rangle$   $\langle c \rangle$   $\langle c \rangle$   $\langle a \rangle$ construct <b>  $$B$  </b><c>  $$C$  </c>

- Document : <a><b>b1<br/>b><c>c1</c><b>b2</b>>b2</b>>b3</b><c>c2</c></
- **Slide 107** Résultat :

```
 / <b>b>cc</b> / <b>cl</b> / <b>cc</b> / <b>b>cc</b> / <b>c</b>
<b>b2</b><c>c2</c>
 /b> <b>cc</b><b>cl</b> / <b>c</b>/<b>b></b><b>3</b></<b>c>2</b></<b>c></b>
```